# $<<$ Word 2000 Excel 200 $>>$

 $<<$  Word  $2000$  Excel  $2000$  PowerPoint  $2000$   $>>$ 

- 13 ISBN 9787121091087
- 10 ISBN 7121091089

出版时间:2012-6

页数:303

512000

extended by PDF and the PDF

http://www.tushu007.com

# $<<$ Word 2000 Excel 200 $>$

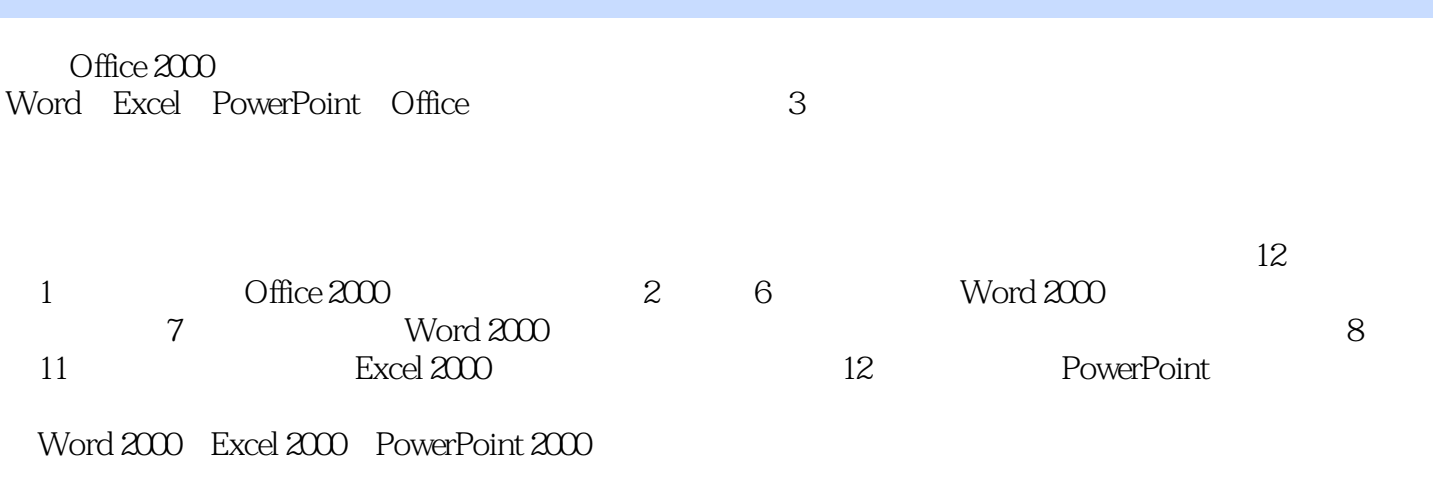

 $72$  and  $18$  and  $4$ 

### <<Word 2000、Excel 200>>

### word20000Excel20000PowerPoint2000 (2 用书)》是全国中等职业学校计算机技术专业的系列教材之一,是根据当前职业学校计算机课程的需要 **Company** Windows 12 Office 2000中文版的必备知识入手,详细介绍了Word、Excel和PowerPoint的基本使用和深入应用。 Word 2000

, tushu007.com

Excel 2000、PowerPoint  $2000$ 

Word2000\Excel2000\PowerPoint2000 (2

<<Word 2000、Excel 200>>

1 Office  $2000$ 1.1 Office 2000 1.1.1 Office  $2000$  $1.1.2$  Office  $2000$  $1.1.3$  Office  $2000$  $1.2$  (1.2.1)  $1.2.1$   $*$   $*$  $1.22$  Office  $1.23$  "  $1.24$  Office 2 Word 2000 第3章 编辑功能  $4<sub>1</sub>$  $5\,$ 第6章 表格处理  $7^{\circ}$ 8 Excel 2000 第9章 管理数据清单 10  $11$ 12 PowerPoint 2000

### <<Word 2000、Excel 200>>

#### , tushu007.com

1 Office 2000 Office 2000 Microsoft 1.1 Office 2000 Office 2000 word Excel PowerPoint Access Outlook FrontPage Intemet ExplOrer 5.0  $1.1.1$  Office  $200$   $1.00$   $1.00$   $200$   $200$ Word 2000 excel PowerPoint 在Word 2000中可以把word文档立即转换成电子邮件或者HTML文档。 word  $200$ 

word 2000

## $<<$ Word 2000 Excel 200 $>$

本站所提供下载的PDF图书仅提供预览和简介,请支持正版图书。

更多资源请访问:http://www.tushu007.com